## Lucid Electronics Workbench Keygen Crack

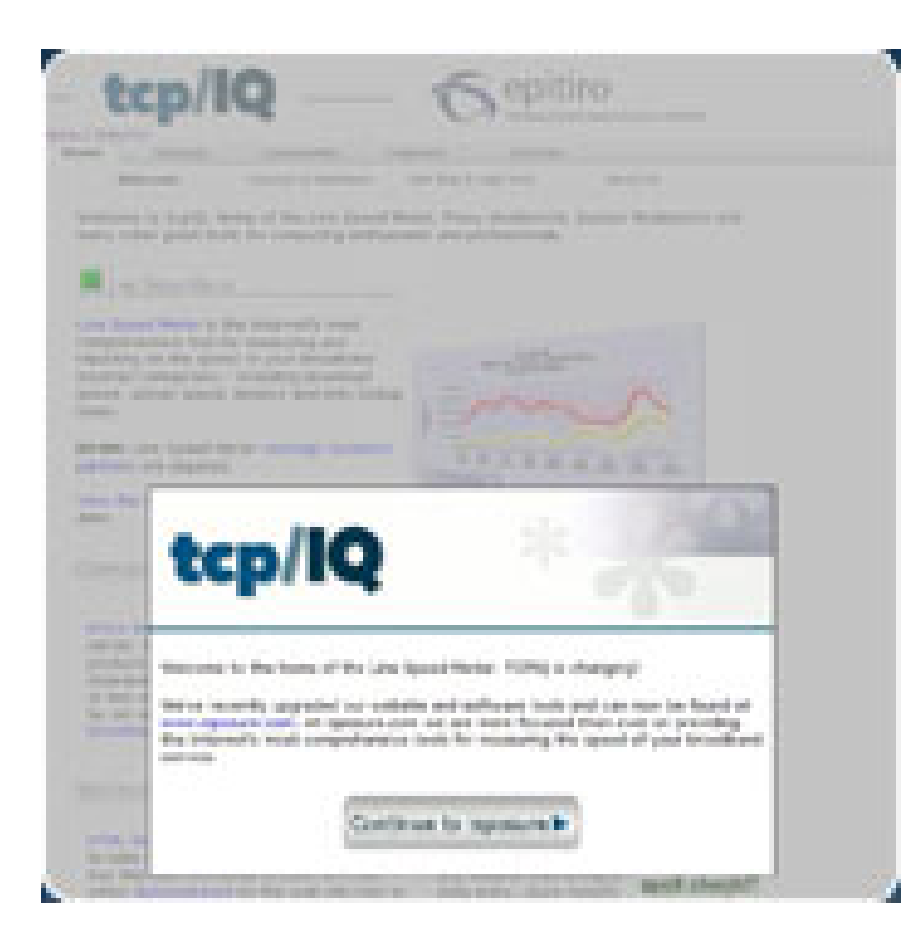

DOWNLOAD: https://tinurli.com/2ikzf8

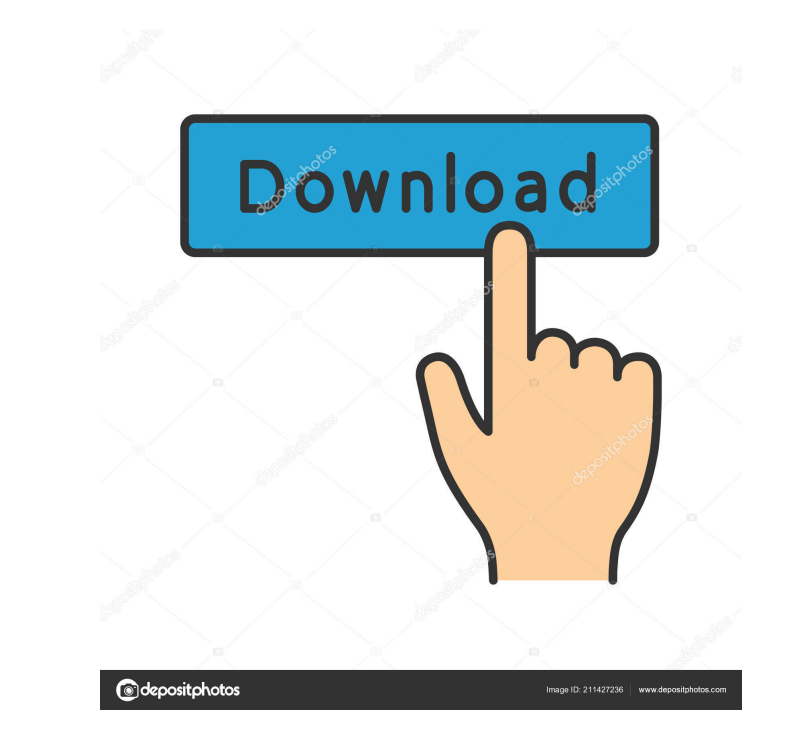

It offers so much more functionality than your hand calculator (as well as a calculator), including tables and graphs for calculating specific resistor, capacitor, inductor, and diode values. The graphical interface is hig use the "regular" buttons for the same functions in the new view. This software works with both the GUI and the old-fashioned command line. You can run in from the command line or you can run it as a GUI app (though for co start with the basic tutorial. You can either watch the tutorial (which will teach you how to edit and run circuits with the editor) or take advantage of the tutorial if you prefer to work through the tutorial. Using the e do this each time you open your project. If you open your project with a button click or mouse drag, the app will open up to design mode. There are several key items in the top left of the window: Open/edit file: This is t Playback/run: This opens the simulator for you to test the circuit. It's only necessary to run circuits when you have fixed it to the simulator. Time: This sets the current time to the starting time. Credits: This gives a is handy if you want to see the difference between a couple different options and need to quickly test them. Playback/edit circuit: This is the 82157476af

Related links:

[Evolution Mk 425c Software 17](http://newtipee.yolasite.com/resources/Evolution-Mk-425c-Software-17.pdf) [\[FSX\]Area 51 Sim B-2 Spirit \(Bomber\) unlimited gems](http://synconttan.yolasite.com/resources/FSXArea-51-Sim-B2-Spirit-Bomber-unlimited-gems.pdf) [Wondershare Video Converter Ultimate 11.9.0.6 Crack Full Version](http://vernptarroths.yolasite.com/resources/Wondershare-Video-Converter-Ultimate-11906-Crack-Full-Version.pdf)